# $CSE$  121 – Lesso

Kai Daniels Summer 2023

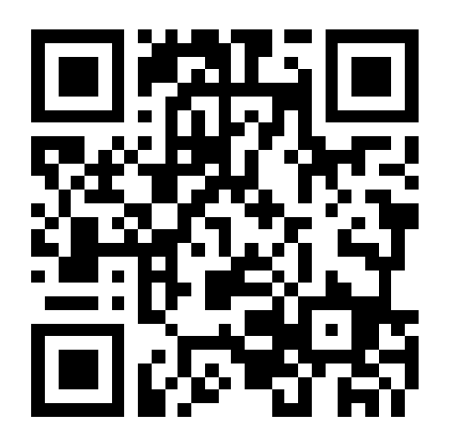

Music: **K-pop girlies playlist** 

**sli.do #cse121**

### Announcements, Reminders

- Programming Assignment 2 out Wed, due next Tues 11:59 PM
- Resub 3 due yesterday, Resub 4 out now due next Thurs
- Quiz 2 (Take-home): Monday Aug 7<sup>th</sup> (8/7)
	- Topics: File I/O (Scanner, PrintStream), Arrays, Reference Semantics, Array Patterns
- **Reminder:** Final exam Wednesday Aug 16 4:30 6:30 PM in PAA A102

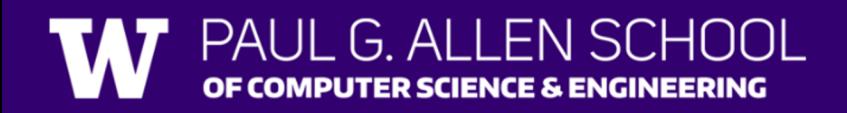

# **(PCM) Scanner & File for File I/O**

File is defined in the java.io package

import java.io.\*;

File newFile = new File("newFile.txt"); Scanner fileScan = new Scanner(newFile);

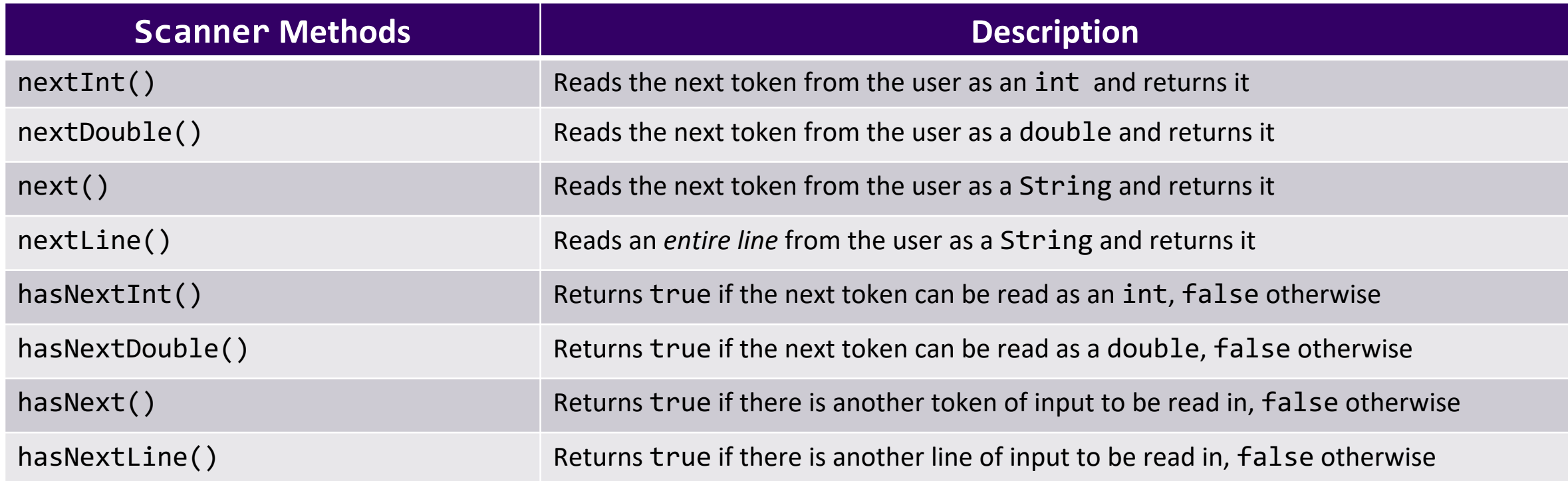

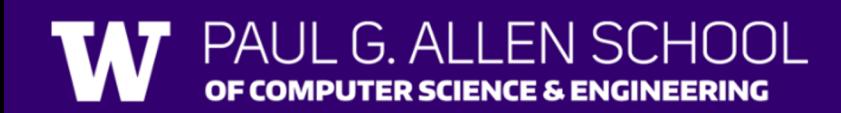

## **(PCM) Typical Line-Processing Pattern**

while (fileScan.hasNextLine()) { String line = fileScan.nextLine(); // do something with line }

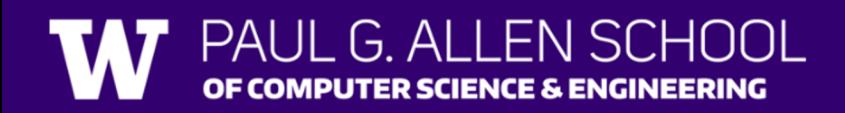

## **(PCM) Typical Token-Processing Pattern**

while (fileScan.hasNext\_()) { nextToken = fileScan.next (); // do something line nextToken }

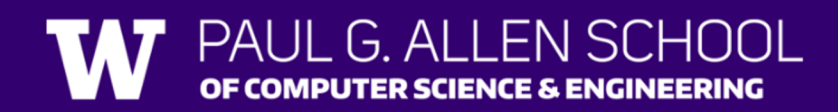

## **(PCM) Typical Hybrid Pattern**

while (fileScan.hasNextLine()) { String line = fileScan.nextLine(); Scanner lineScan = new Scanner(line); while (lineScan.hasNext ()) {  $nextToken = lineScan.next$  (); // do something with nextToken }

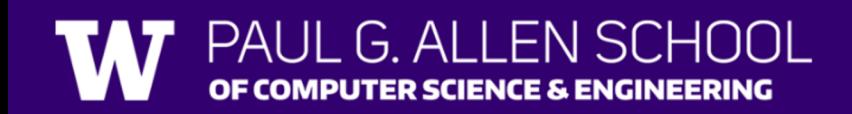

}

## **(PCM) Scanning Numeric Data**

On Wednesday, we primarily used String-based Scanner methods to read input from a file. Let's work with some numeric data now!

We're going to make more use of

- hasNextInt()
- hasNextDouble()
- nextInt()
- nextDouble()
- Assumptions about our file's format!

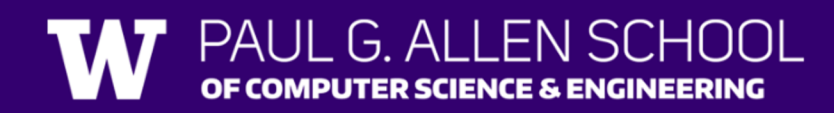

# Poll in with your answer!

What would be the result of running the FindMinAndMax program with this as input?

 $2.39.2$ 0.73  $1/$ 3.14 4.83  $-1.0005$ 

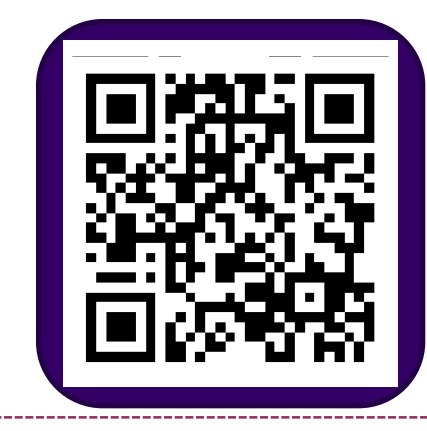

#### A. Error

- B. minimum was -1.0005 and maximum was 17.0
- C. minimum was 0.73 and maximum was 17
- D.minimum was 0.73 and maximum was 17.0

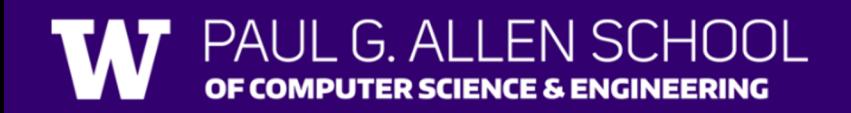

# Poll in with your answer!

What would be the result of running the FindMinAndMax program with this as input?

### $2.39.2$ 17

0.73

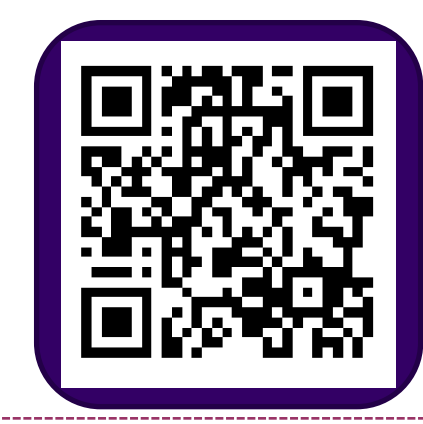

#### A. Error

- B. minimum was 0.0 and maximum was 17.0
- C. minimum was 0.73 and maximum was 17.0
- D.minimum was 0.73 and maximum was 17

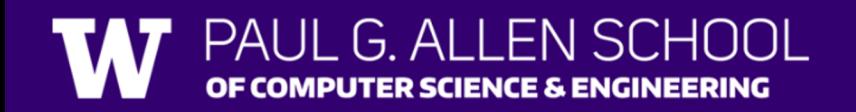

## **(PCM) PrintStream**

PrintStream is defined in the java.io package  $\frac{File}{}=$  outputFile = new File("out.txt"); PrintStream output = new PrintStream(outputFile); import java.io.\*;

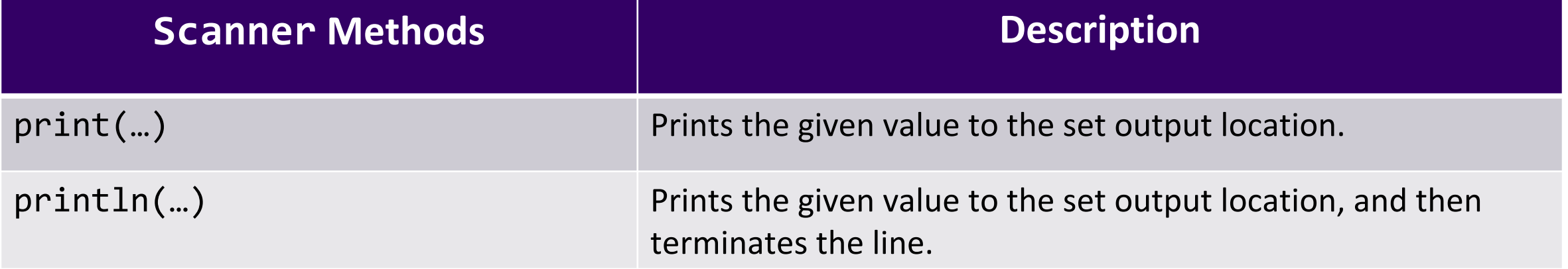

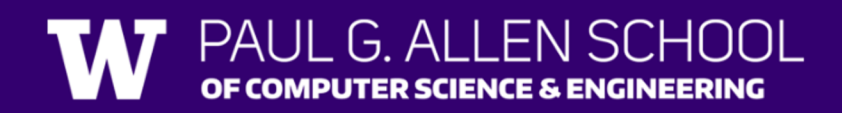